Proseminar Effiziente Algorithmen Kapitel 2: Datenstrukturen

Prof. Dr. Christian Scheideler WS 2021

# Übersicht

- Stacks
- Queues
- Suchbäume
- Hashtabellen
- Priority Queues
- Mengen
- Probleme im Bereich Datenstrukturen

# **Stacks (Stapel) und Queues (Schlangen)**

*Definition:*

1. Stacks (Stapel) sind eine Datenstruktur, die die LIFO (last-infirst-out) Regel implementiert. Bei der LIFO Regel soll das zuletzt eingefügte Objekt entfernt werden.

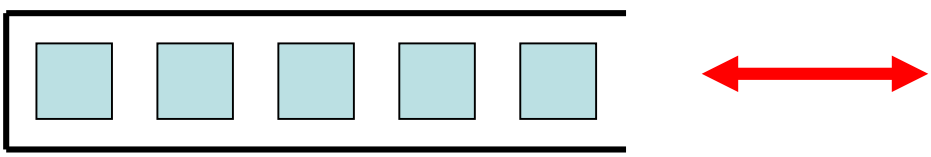

2. Queues (Schlangen) sind eine Datenstruktur, die die FIFO (firstin-first-out) Regel implementiert. Bei der FIFO Regel soll das am längsten in der Menge befindliche Objekt entfernt werden.

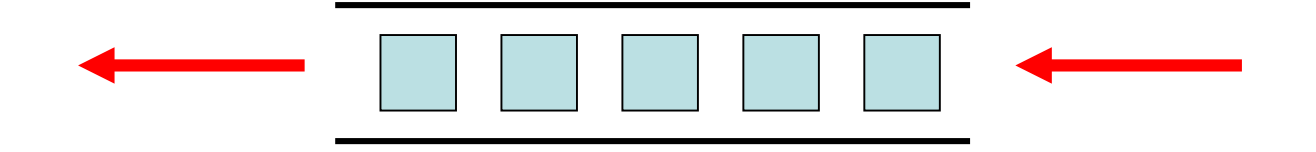

## **Stacks**

- Einfügen eines Objekts wird bei Stacks Push genannt.
- $\triangleright$  Entfernen des zuletzt eingefügten Objekts wird Pop genannt.
- Zusätzliche Hilfsoperation ist Stack-Empty, die überprüft, ob ein Stack leer ist.
- Stack mit maximal *n* Objekten wird realisiert durch ein Array *S*[*1…n*] mit einer zusätzlichen Variablen *top*[*S*], die den Index des zuletzt eingefügten Objekts speichert.
- Maximale Anzahl Objekte a priori nicht bekannt: verwende dynamisches Array für *S*.

### **Queues**

- **Einfügen eines Objekts wird Enqueue genannt.**
- Entfernen des am längsten in der Queue befindlichen Objekts wird Dequeue genannt.
- Zusätzliche Hilfsoperation ist Queue-Empty, die überprüft, ob eine Queue leer ist.
- Queue mit maximal *n-1* Objekten wird realisiert durch ein Feld *Q*[*1…n*] mit zusätzlichen Variablen *head*[*Q*], *tail*[*Q*]. (Maximum nicht bekannt: verwende dynamisches Feld.)
- *head*[*Q*]: Position des am längsten in Queue befindlichen Objekts
- *tail*[*Q*]: erste freie Position.
- Alle Indexberechnungen modulo *n* (+1), betrachten Array kreisförmig. Auf Position *n* folgt wieder Position 1.

### **Binäre Suchbäume**

#### **Binäre Suchbäume**

- Verwende Binärbaum
- Speichere Schlüssel "geordnet"

#### **Binäre Suchbaumeigenschaft:**

- Sei x Knoten im binären Suchbaum
- Ist y Knoten im linken Unterbaum von x, dann gilt key[y]≤key[x]
- Ist y Knoten im rechten Unterbaum von x, dann gilt key[y]≥key[x]

#### **Binäre Suchbäume**

#### **Unterschiedliche Suchbäume**

• Beispiel: Schlüsselmenge 4,6,7

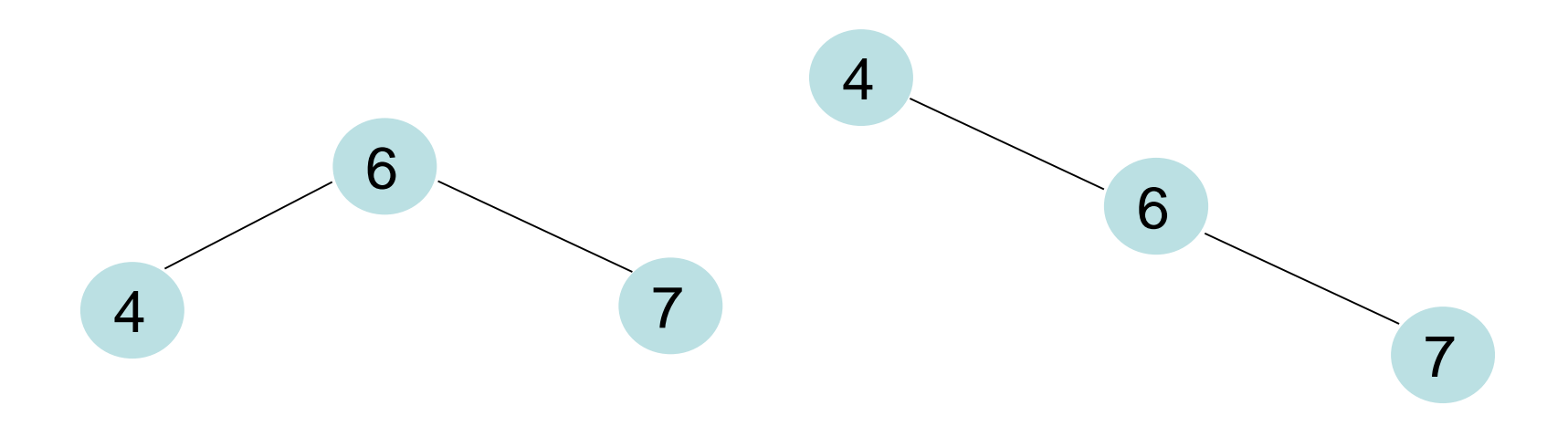

### **Balancierte binäre Suchbäume**

#### **AVL-Bäume**

• Ein Baum heißt AVL-Baum, wenn für jeden Knoten gilt: Die Höhe seines linken und rechten Teilbaums unterscheidet sich höchstens um 1.

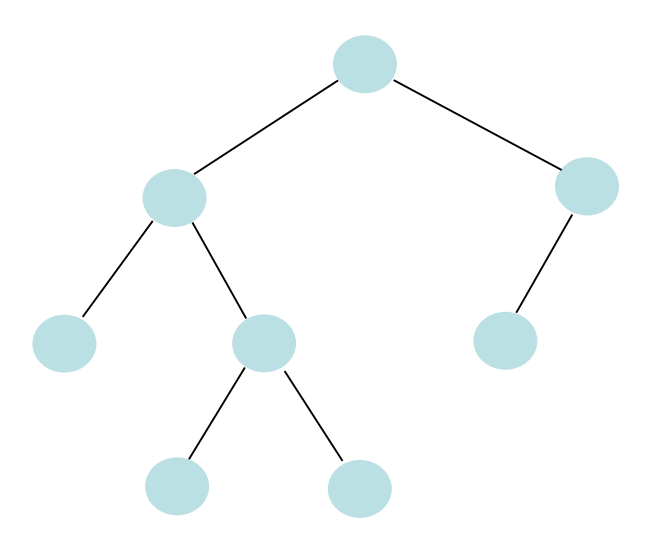

### **Hashing (ohne Kollisionen)**

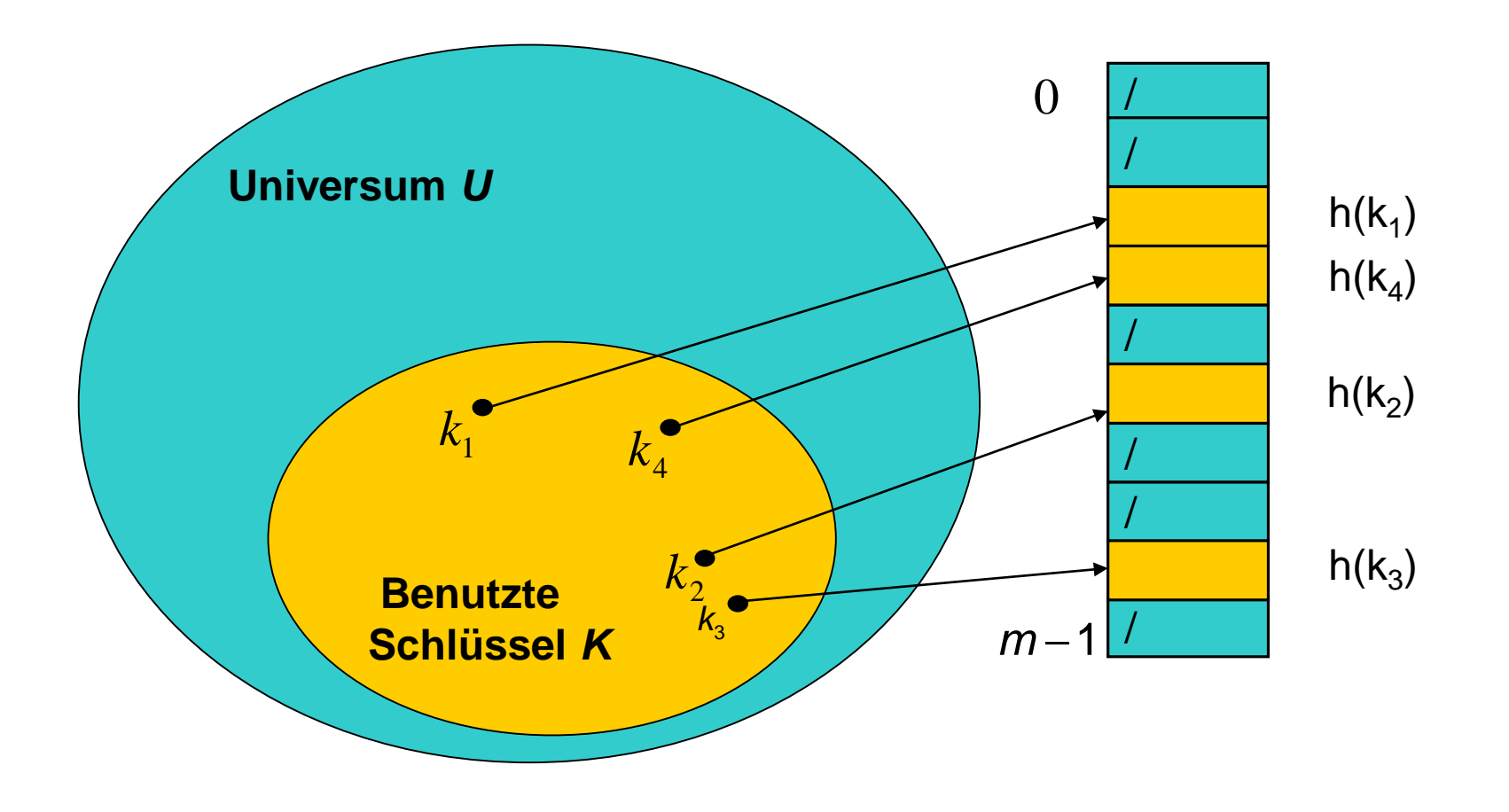

### **Hashing (ohne Kollisionen)**

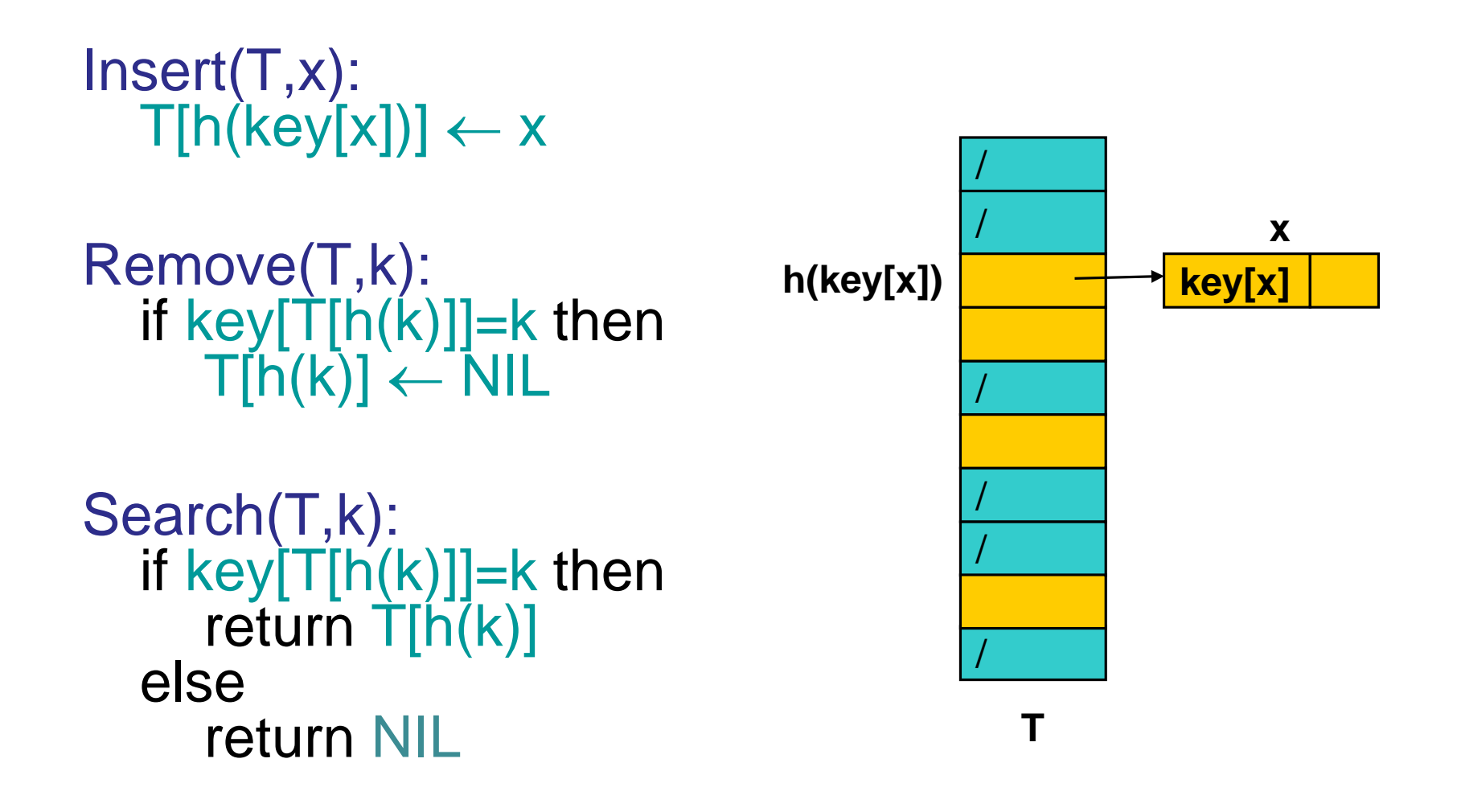

## **Maßnahmen zur Kollisionsauflösung**

## Mögliche Strategien:

- Geschlossene Adressierung – Kollisionsauflösung durch Listen
- Offene Adressierung
	- Lineares/Quadratisches Hashing: es wird nach der nächsten freien Stelle in T gesucht
- Kuckuckshashing: geschickte Verwendung von zwei Hashfunktionen

### **Hashing mit Listen - Illustration**

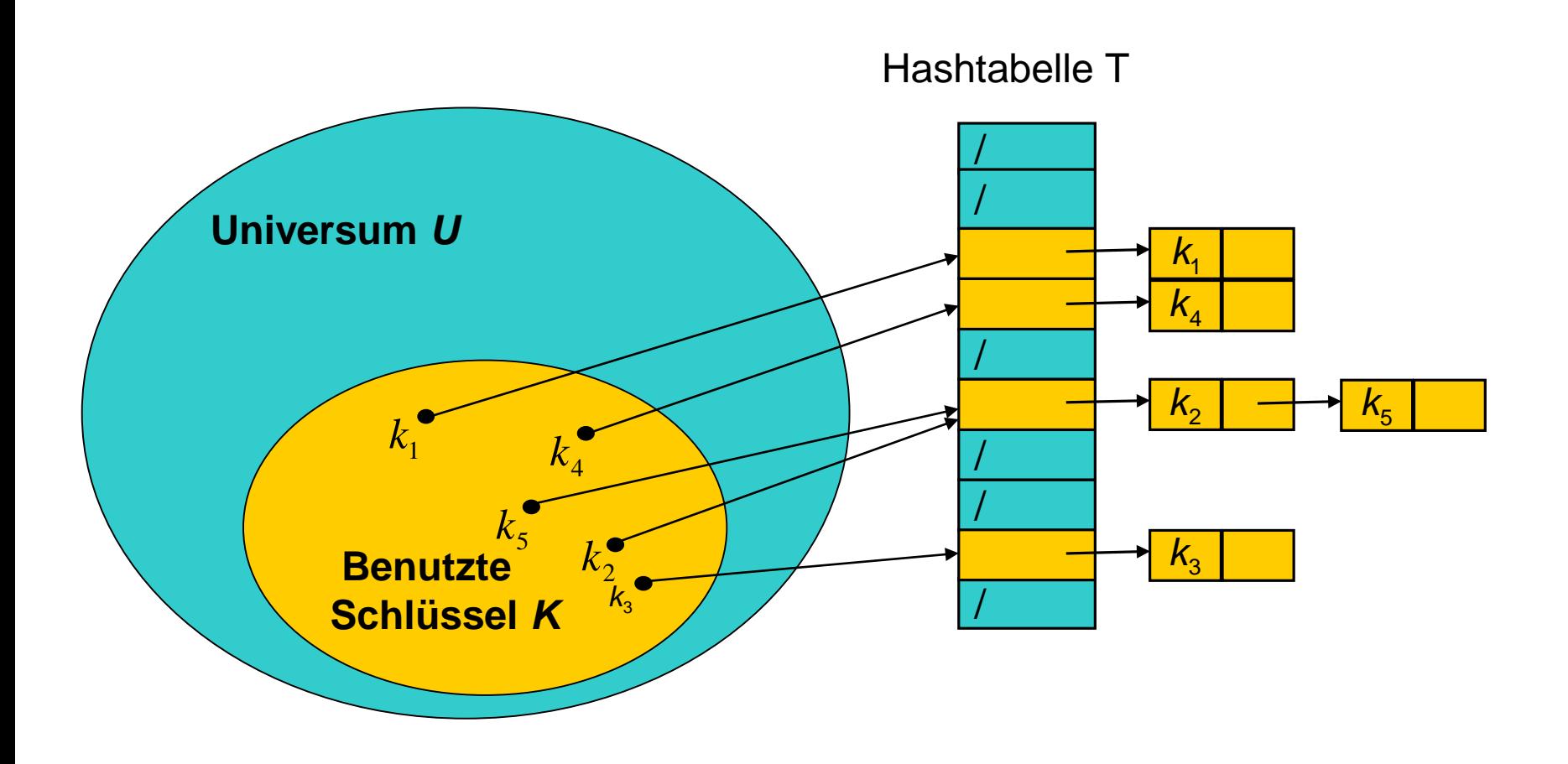

### **Kuckuckshashing**

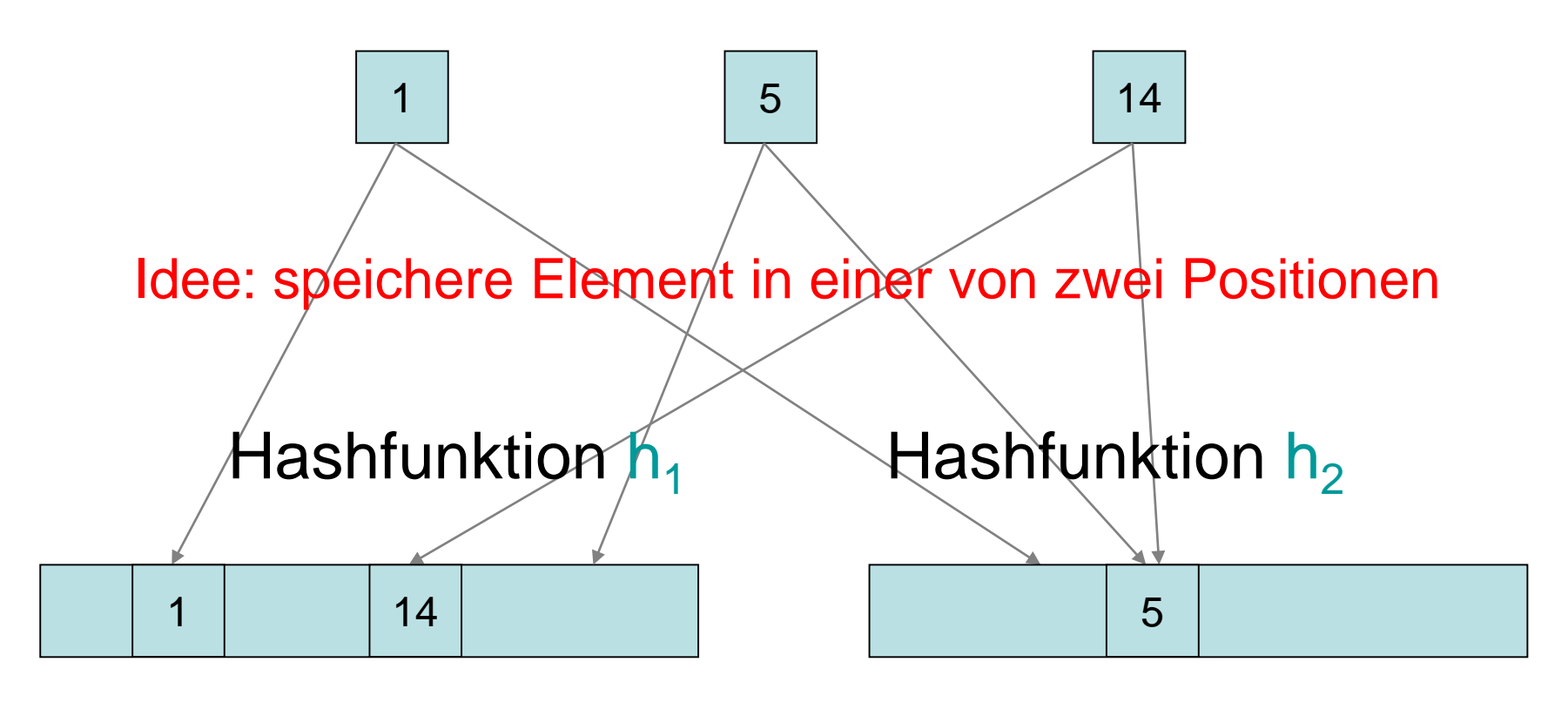

Hashtabelle  $T_1$ 

Hashtabelle  $T<sub>2</sub>$ 

#### **Kuckuckshashing**

# T<sub>1</sub>, T<sub>2</sub>: Hashtabellen der Größe m

#### $Search(T_1, T_2, k)$ : if key $[T_1[h_1(k)]]=k$  then return  $T_1[h_1(k)]$ if key $[T_2[h_2(k)]]=k$  then return  $T_2[h_2(k)]$ return NIL

 $Remove(T_1,T_2,k):$ if key $[T_1[h_1(k)]]=k$  then  $T_1[h_1(k)] \leftarrow$ NIL if key $[T_2[h_2(k)]]=k$  then  $T_2[h_2(k)] \leftarrow$ NIL

### **Kuckuckshashing**

```
Insert(T_1,T_2,x):// key[x] schon in Hashtabelle?
if T_1[h_1(key[x])]=NIL or key[T_1[h_1(key[x])]]=key[x] then
    T_1[h_1(key[x])] \leftarrow x; return
 if \mathsf{T}_2[\mathsf{h}_2(\mathsf{key}[{\mathsf{x}}])]=NIL or key[\mathsf{T}_2[\mathsf{h}_2(\mathsf{key}[{\mathsf{x}}])]]=key[x] then
     \mathsf{T}_2[h͡_2(key[x])] \leftarrowx; return
// nein, dann einfügen
 while true do
    x \leftrightarrow \overline{f}_1[h_1(key[x])] // tausche x mit Pos. in T<sub>1</sub>
    if x \neq NIL then return
     x \notin T_2[h_2(key[x])] // tausche x mit Pos. in T<sub>2</sub>
     if /x = \overline{N}IL then return
```
Oder maximal d⋅log n oft, wobei Konstante d so gewählt ist, dass die Wahrscheinlichkeit eines Erfolgs unter der einer Endlosschleife liegt. Bei Misserfolg kompletter Rehash mit neuen, zufälligen  $h_1$ ,  $h_2$ 

M: Menge von Elementen Jedes Element e identifiziert über key(e).

Operationen:

- insert(M,e): M:=M∪{e}
- min(M): gib e∈M mit minimalem key(e) aus
- deleteMin(M): wie min(M), aber zusätzlich M:=M∖{e}, für e mit minimalem key(e)

### **Priority Queue als Heap**

Idee: organisiere Daten im binären Baum

Bewahre zwei Invarianten:

- Form-Invariante:vollst. Binärbaum bis auf unterste Ebene
- Heap-Invariante:  $\sqrt{e_1}$

 $key(e_1) \leq min\{key(e_2),key(e_3)\}$ 

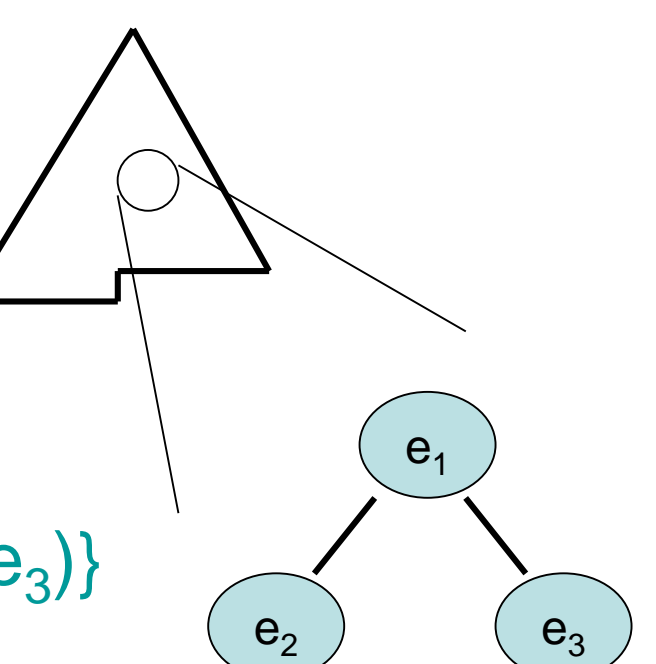

## **Heap**

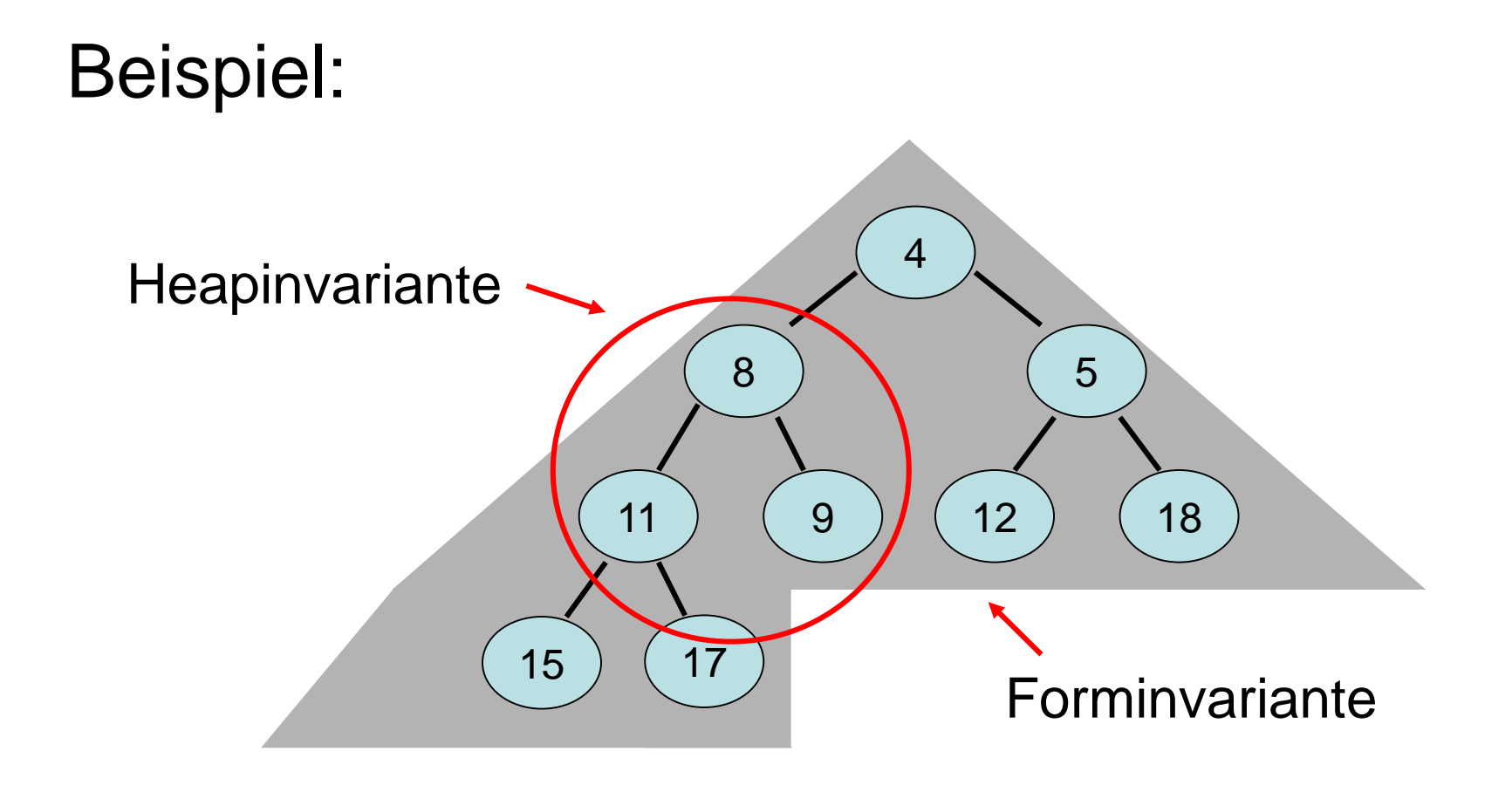

#### Operationen:

- Member(x,S): testet, ob x ein Mitglied von S ist
- Union(A,B): gibt die Vereinigung von A und B zurück
- Intersection(A,B): gibt den Schnitt von A und B zurück
- Insert/Delete(x,S): füge x in S ein / lösche x aus S

• Implementierung als Array: (vorzuziehen, falls Wertebereich klein)

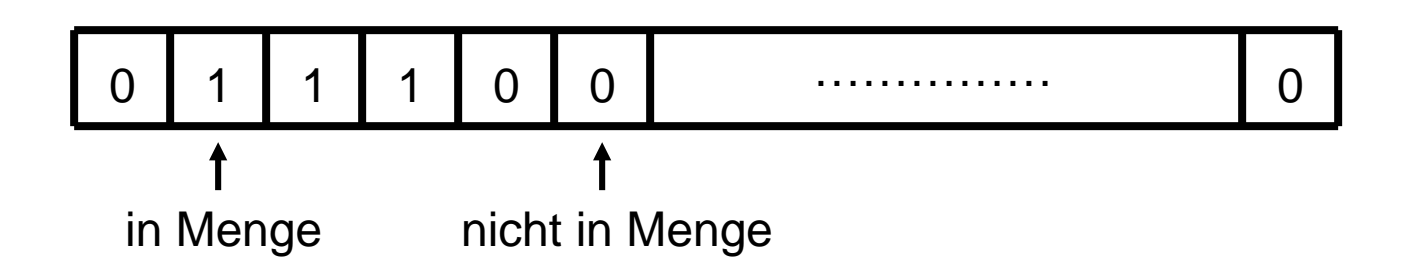

- Implementierung als Hashtabelle
- Implementierung als Suchbaum

- Operationen:
	- Union(A,B): gibt A ∪ B zurück
	- Find(x): liefert Menge A von Element x
- Implementierung als Baum: Menge identifiziert duch Wurzel des Baums

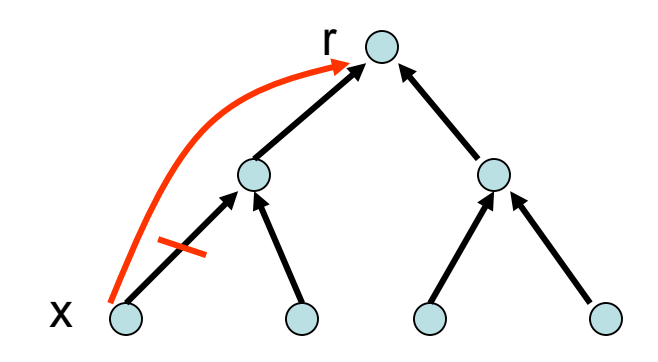

**Find(x):** biege Zeiger von x und Vorfahren auf r, gib r aus

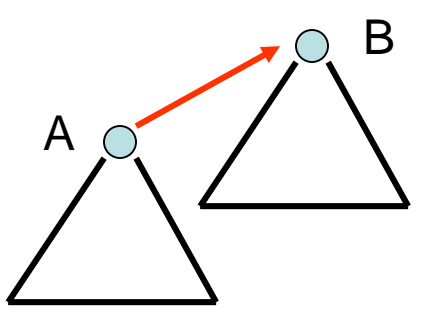

**Union(A,B):** verbinde flacheren Baum (A) mit tieferem (B)

- Operationen:
	- Intersection(A,B): gibt A ∩ B zurück
- Implementierung als Suchbaum: Füge Intervall [min(T(v)),max(T(v))] zu jedem Knoten v hinzu, wobei T(v) den Teilbaum mit Wurzel v angibt. Dann können über diese Intervalle effizient gemeinsame Elemente ermittelt werden.

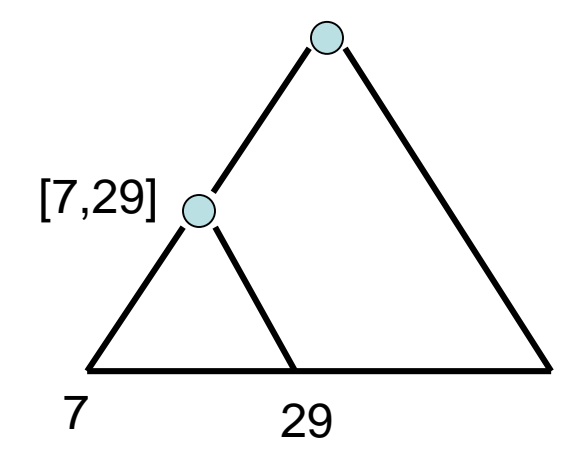

# Probleme

- 10038: Jolly Jumpers
- 10591: Happy Number
- 484: The Department of Redundancy Department
- 496: Simply Subsets
- 10107: What is the Median?
- 1136: Help R2-D2!
- 10125: Sumsets

Hausaufgabe:

• 443: Humble Numbers